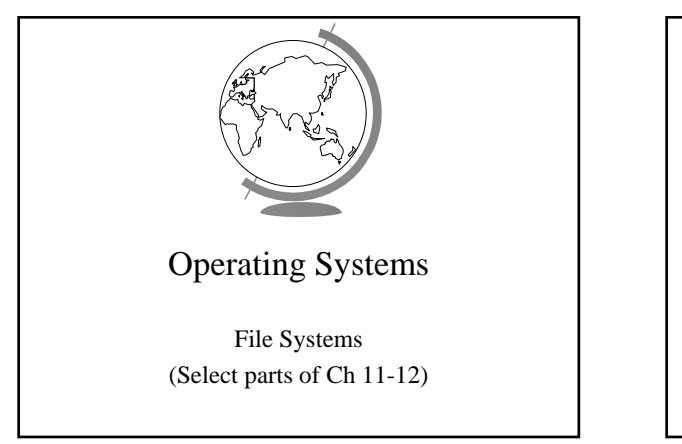

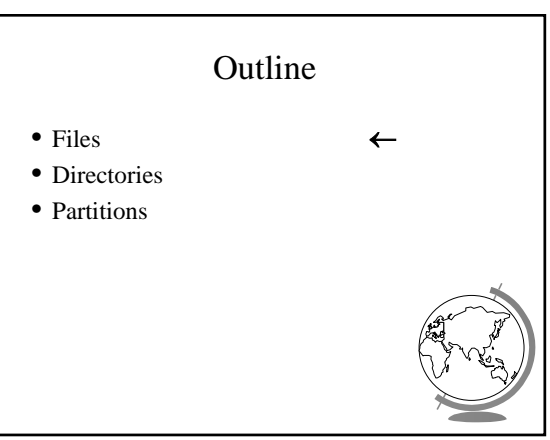

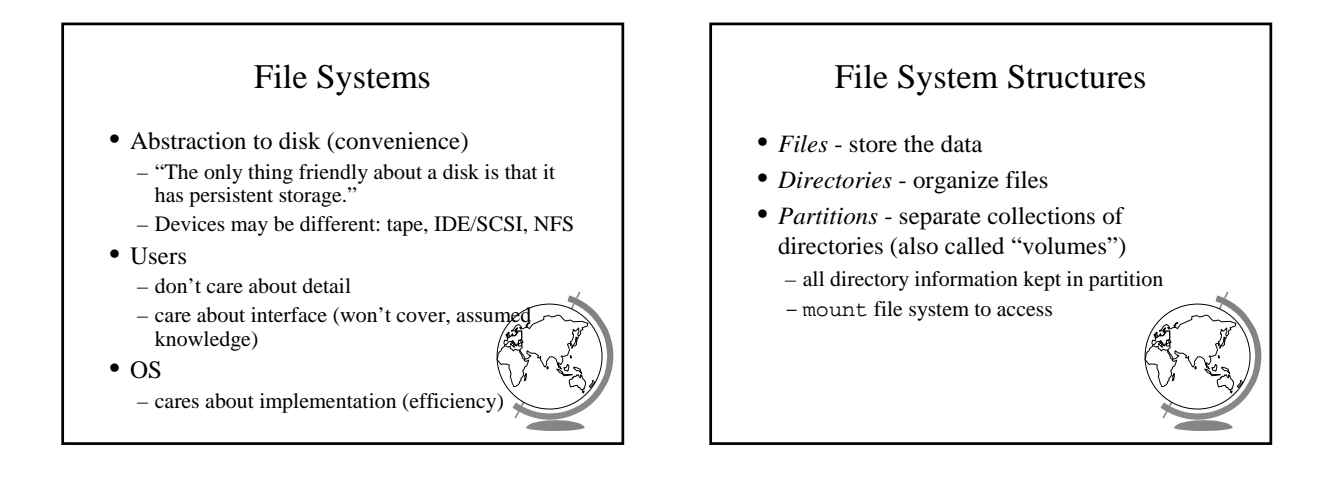

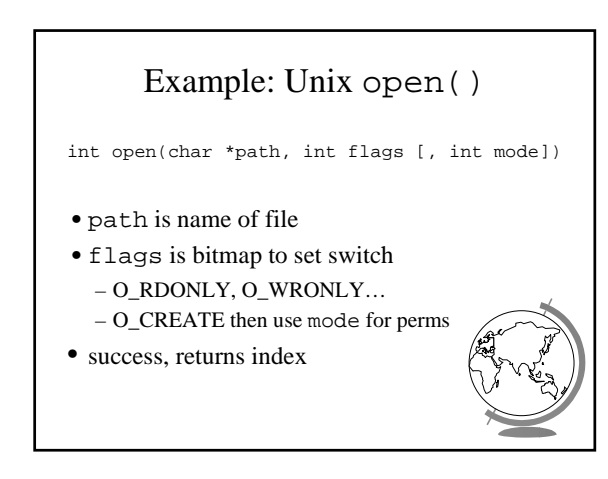

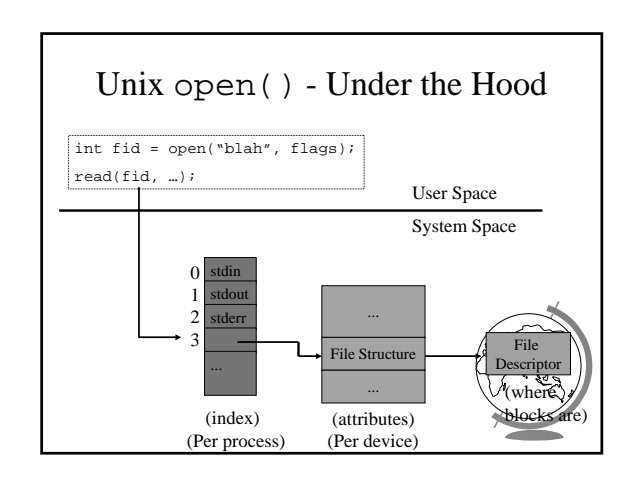

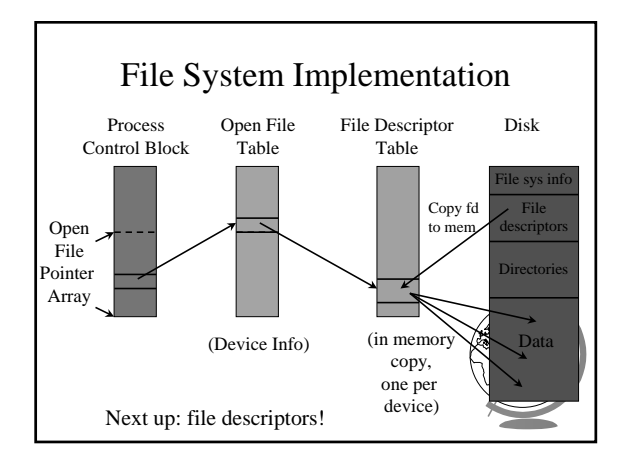

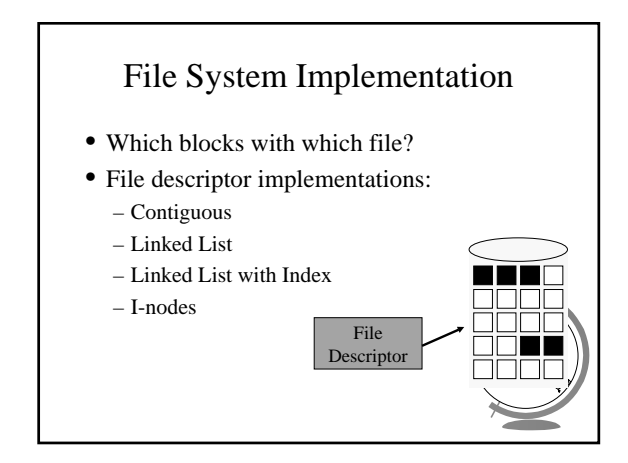

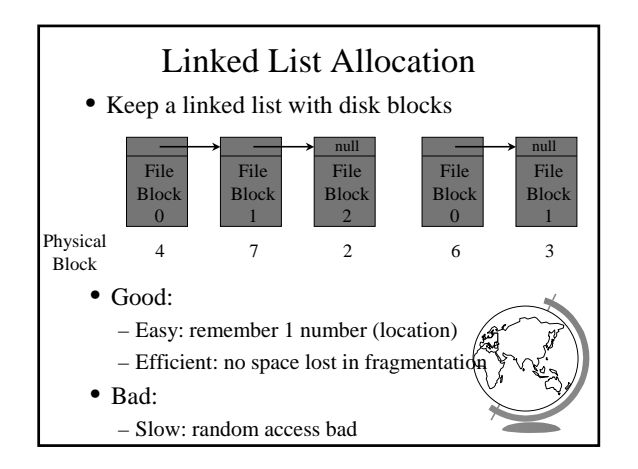

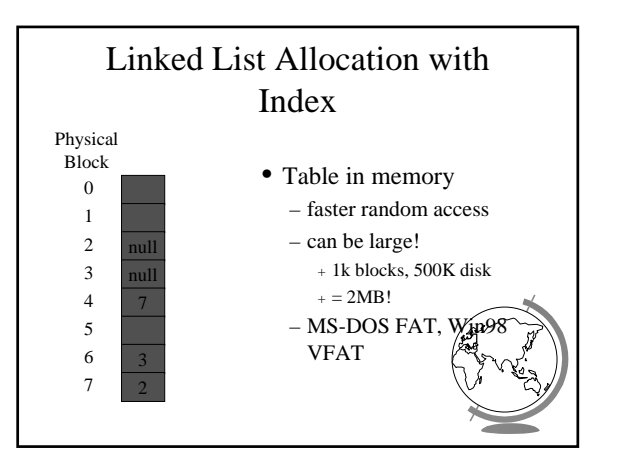

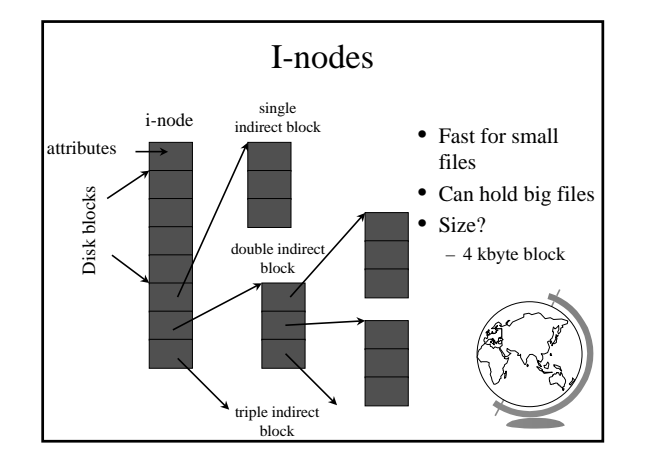

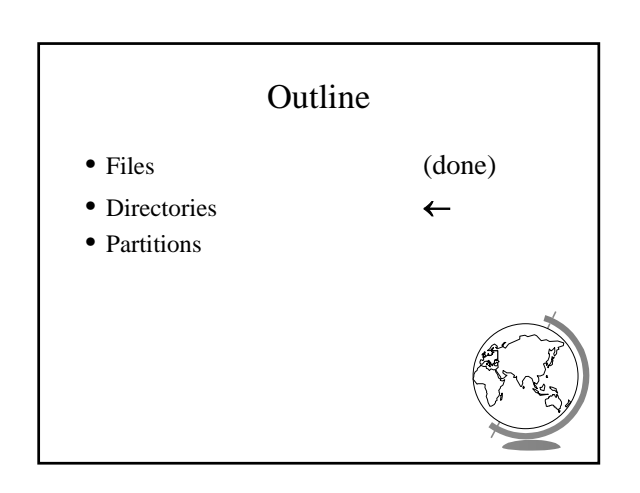

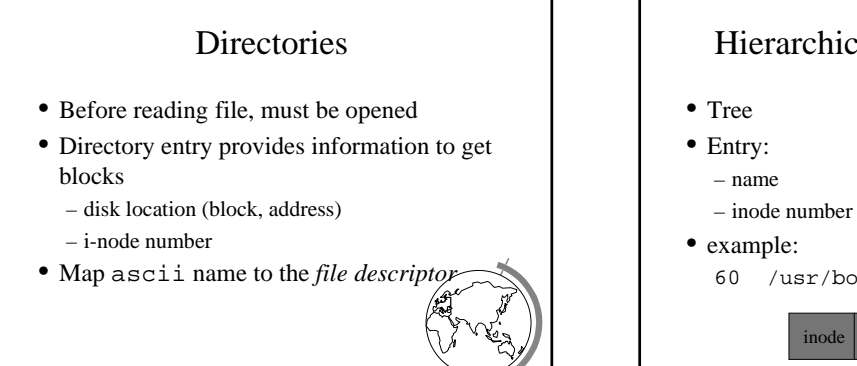

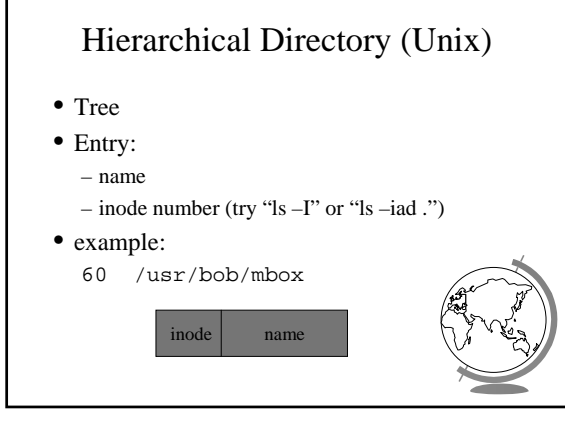

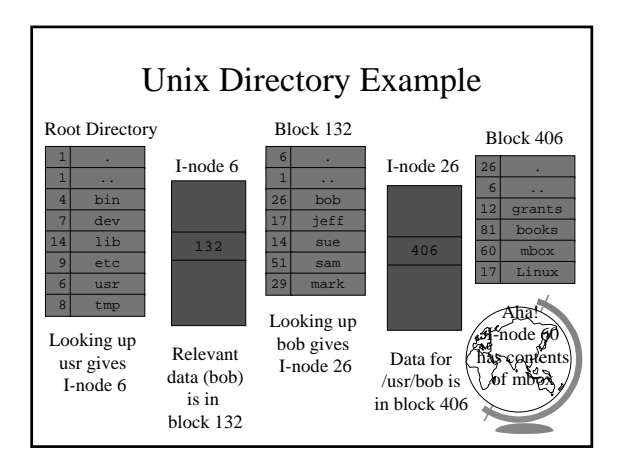

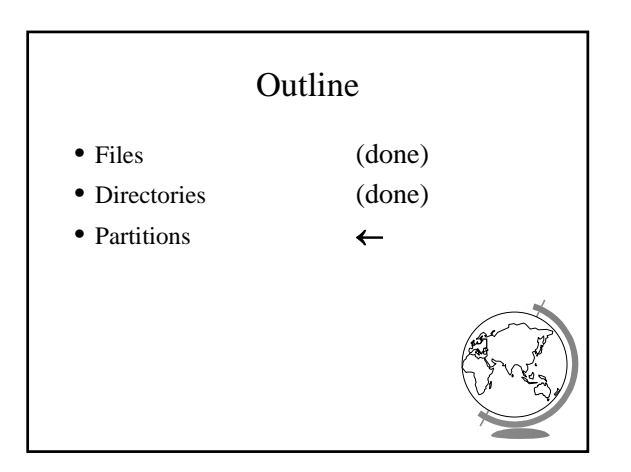

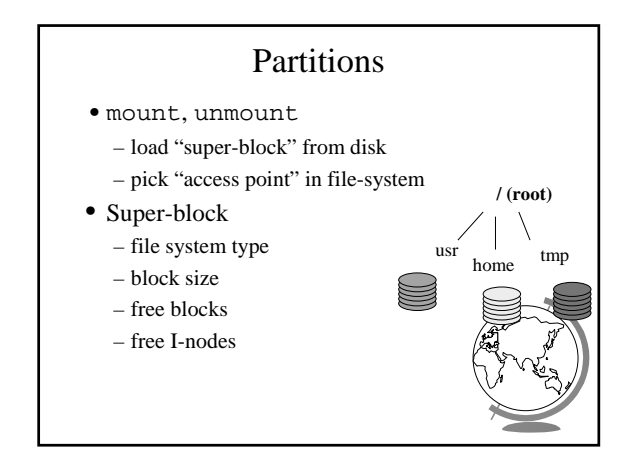

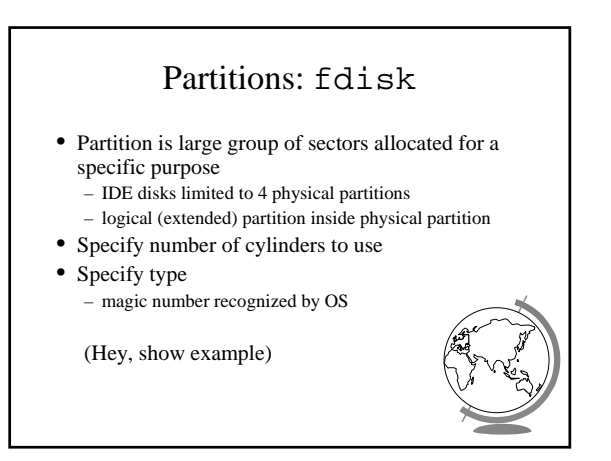

## Keeping Track of Free Blocks

(note, these are stored on the disk)

- Two methods
	- linked list of disk blocks
	- + one per block or many per block
	- bitmap of disk blocks
- Linked List of Free Blocks (many per block)
	- 1K block, 16 bit disk block number
		- = 511 free blocks/block
		- $+ 200$  MB disk needs 400 free blocks = 400k
- Bit Map
	- + 200 MB disk needs 20 Mbits
	- $+ 30$  blocks =  $30k$
	- $+$  1 bit vs. 16 bits

## File System Maintenance

- Format:
	- create file system structure: super block, I-nodes
	- format (Win), mke2fs (Linux)
- "Bad blocks"
	- most disks have some
	- scandisk (Win) or badblocks (Linux)
	- add to "bad-blocks" list (file system can ignore)
- Defragment
- arrange blocks efficiently
- Scanning (when system crashes) – lost+found, correcting file descriptors...
-